#### **Embase Banca dati bibliografica**

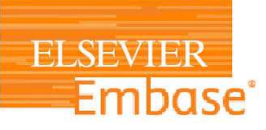

• **Cos'é ?**  EMBASE è una banca dati bibliografica di ambito biomedico e farmacologico.

Contiene 37 millioni di record da oltre 8,100 journal editi in<mark> oltre 95 paesi; più</mark> di 2.900 riviste indicizzate in Embase NON sono presenti in PubMed / Medline.

• **Come si usa?** 

Consente molte mod<mark>alità di ricerca qua-</mark> li: Quick search, PICO, Advanced, Drug, Disease, Medical device, Article e Authors.

 • Accesso: http://www.bibliosan.it/pubmed.html

> **EndNote e Refworks Creare una Bibliografia online**

#### • **Cosa Sono ?**

 **EndNote** e **RefWorks** sono due strumenti di Reference manager. Per utilizzare RefWorks occorre registrarsi con l'indirizzo di posta e<mark>lettronica istituzio-</mark> nale, mentre per EndNote si utilizzano le stesse credenziali di <mark>Clarivate già in do-</mark> tazione agli utenti registrati su WoS o JCR. (registrazione fr<mark>ee). Entrambe con-</mark> sentono di formattare citazioni e bibliografia in molti stili citazionali, (es. Harvard, Vancouver ecc.) e di condividere archivi con i pdf.

#### • **Dove sono ?**

 Accesso dalla voce **Risorse Online**, sito **www.bibliosan.it** tramite IP address di Bosisio Parini, oppure tramite *Accesso Remoto* sempre dal sito di Bibliosan.

## *Link ai Tutorial*

- Journal of Citation Reports (JCR)
- Web of Science (WoS)
- Scopus
- The Cochrane Library
- Embase
- EndNote e Refworks

http://www.bibliosan.it/tutorial.html

Via don Luigi Monza, 20 23842 Bosisio Parini (LC)

tel.: 031/877360

biblioteca.bosisio@lanostrafamiglia.it

http://intranet.bp.lnf.it/intranet/ index.php/formazione/biblioteca **EUGENIO** 

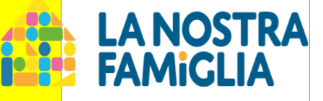

# *Biblioteca Scientifica*

*Guida alle Risorse Elettroniche* **N.2** 

Web of Science (WoS) Scopus Journal Citation Reports (JCR) The Cochrane Library - EBM Embase EndNote e RefWorks (Rev. Settembre 2023)

> **http://intranet.bp.lnf.it/intranet/ index.php/formazione/biblioteca**

# **H-Index: Web of Science e Scopus**

**Definizione di H-Index:** H-Index misura la produttività e l'influenza di un determinato autore basandosi, sia sul numero delle sue pubblicazioni, sia sul numero di citazioni ricevute: uno scienziato ha un "n" indice H se ha pubblicato almeno "n" lavori, ciascuno dei quali è stato citato almeno "n volte" (e gli altri articoli hanno ricevuto non più di n. citazioni). **Strumenti per calcolarlo: Web of Science e Scopus** 

#### **Web of Science (WoS)**

#### • **Cos'é ?**

 Prodotto da Clarivate Analytics, WoS è una banca dati bibliometrica, multidisciplinare che consente ricerche, sia per autore, sia sulle citazioni che un determinato autore o contributo scientifico hanno ottenuto in un arco di tempo definito .

#### • **Come si usa ?**

 Si possono svolgere ricerche a partire da un articolo; ricerca per parole; valutazione di quanti articoli hanno citato un singolo lavoro; valutazione della produttività scientifica di singoli autori, di Enti o di gruppi di ricerca con il calcolo dell'H-Index.

#### **Scopus**

#### • **Cos'é ?**

 Database citazionale prodotto da Elsevier, consente l'accesso ad una vasta collezione interdisciplinare di abstract e citazioni, nonché la possibilità di effettuare l'analisi citazionale degli autori e calcolare quindi l'H-index.

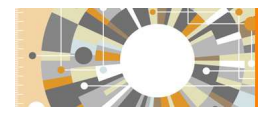

Scopus

# **H-Index: Web of Science e Scopus**

#### • *Come si usa ?*

 Per calcolare l'H-Index occorre eseguire una ricerca per Author. Inoltre Scopus permette di importare in ORCID il proprio Author Identifier e la relativa lista di pubblicazioni presenti, previa registrazione su ORCID.

#### • **Dove trovo WoS e Scopus ?**

 Accesso dalla voce Risorse Online a partire dal sito **www.bibliosan.it** tramite IP address di Bosisio Parini, oppure tramite *Accesso Remoto*oppure sempre dal sito BIbliosan.

#### **Journal Citation Reports® (JCR)**

#### *Definizione di Impact Factor:*

 *misura il numero medio di citazioni ricevute in un particolare anno da articoli pubblicati in una rivista scientifica nei due anni precedenti.* 

• **Cos'é ?** 

 Il Journal Citation Reports (JCR) è prodotto ogni anno da Clarivate Analytics ed è uno strumento bibliometrico che consente di valutare le principali *riviste* scientifiche di tutto il mondo attraverso *l'Impact Factor* 

• **Dov'é?**

 Accesso dalla voce Risorse Online a partire dal sito **www.bibliosan.it** tramite IP address di Bosisio Parini, oppure, sempre a partire dal sito www.bibliosan.it tramite *Accesso Remoto*.

• *Come si usa?* 

 JCR consente la ricerca per singola rivista (titolo intero, forma abbreviata o ISSN) o per gruppi di riviste per territorio, editore o categoria.

# **The Cochrane Library Evidence Based Medicine**

### The Cochrane Library Evidence for healthcare decision-making Visit the cochranelibrary.com >

• **Cos'é ?** 

 La Cochrane Library è la banca dati della **Evidence Based Medicine** (EBM).

 Contiene i full-text delle revisioni sistematiche EBM, il Registro dei Trials clinici controllati e materiale sulla metodologia della EBM.

• **Cosa trovo ?** 

- Systematic Reviews su:

- ∗ Treatment
- ∗ Diagnosis and screening
- ∗ Health promotion
- ∗ Organisation of care
- Randomized Controlled trials
- Economic evaluations
- Health Technology Assessment Reports
- **Dov'é?**

 Accesso dalla voce Risorse Online a partire dal sito **www.bibliosan.it** tramite IP address di Bosisio Parini, oppure, sempre a partire dal sito www.bibliosan.it, tramite *Accesso Remoto*.

> **Via don Luigi Monza, 20 23842 Bosisio Parini (LC)**

**tel.: 031/877360**